**a cura di Corrado Giusto:z::zi**

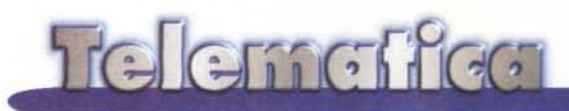

# **Windows 98 e la telematica**

**Eccoci di nuovo a parlare di un sistema operativo di zio Bill. Le aziende sembra che continuino ad usare Windows 3.11, ma l'asso nella manica a 32 bit sta arrivando. Nel frattempo rispetto a '95, che cavalcava la capacità di lavorare con i processori dell'ultima generazione, è arrivata Internet. Windows '98 è la prima generazione del "dopo Internet":**

**il '95 portava il Microsoft Network ... che portano tre anni dopo?**

*( di Sergio Pillon*

In questo momento il correttore ortografico di Word '97 che sto usando per scrivere il pezzo mi ha trovato un errore nel titolo: "Windows". E dice che " ... L'uso di parole straniere può ridurre la comprensibilità del testo, usare un sinonimo italiano". Povero zio Bill, persino il *suo* word processor non lo ama I

Sto usando da oltre un mese la nuova versione di Windows dopo numerose battaglie di installazione (si tratta ancora di versioni beta, nessun giudizio quindi sulla robustezza) e penso che un primo bilancio, dal mio punto di vista preferito, quello del modem e della rete, si possa ormai dare.

La comunicazione con il mondo è stata alla base dei primi successi della rete di Windows: vi ricordate Windows for Workgroups? Con esso scoprimmo come un PC in rete sapeva fare cose che prima erano a disposizione solo dei centri di calcolo basati su mainframe e terminali. Ma davvero Win '95 è stato la rivoluzione, o forse si è trovato travolto dalla rivoluzione.

E nei PC di tutti ne portiamo i segni, non esiste un mio amico che abbia un '95 uguale all'altro, almeno tre versioni, identifichiamole dalla telematica: nella prima il modem appare con una scatoletta con due spie rosse che compare appena il collegamento si attiva, nella seconda versione (quella con il supporto della FAT a 32 bit) appare come due PC collegati da un cavo, nella terza... nulla di visivo, ma aggiunge il supporto USB, Universal Serial Bus ... non vale la pena di parlarne ora, lo scopriremo pian piano.

Nel mezzo, moltissimi patch, per il Kernel, il cuore del sistema operativo, Internet Explorer 3, alcune aggiunte e correzioni sulla sicurezza, alla fine IE 4.0, che modifica radicalmente molte delle porzioni del sistema collegate alla "condivisione" del mondo esterno e persino l'interfaccia.

Si sono accorti alla Microsoft che fare una campagna basata su Start (il bottone che nella versione inglese permette l'avvio dei programmi) andava bene, ma su Avvio (il nome del bottone nella versione italiana) non era facile da "vendere"; quindi distinguete al volo i Win '95 con installato Internet Explorer 4.0 e l'aggiornamento del desktop dal fatto che il bottone si chiama" Start". La stessa scelta è stata mantenuta ed è quasi solo questa la differenza che appare all'occhio di chi installa Win '98.

Un Windows partito dalla versione

3.1 che sia riuscito attraverso i successivi upgrade ad arrivare alle soglie del '98 dovrebbe essere una specie rara, protetta dagli ecologisti dell'informatica: il mio 3.1 non ha superato l'upgrade alla versione con la FAT a 32 bit, costringendomi a riformattare il disco e ripartire da una installazione vergine, ma chi ha iniziato dal primo '95 ora si trova un veterano pieno di cicatrici. Non tutto funziona correttamente, non si possono reinstallare le componenti danneggiate di Windows se si è installato **lE** 4.0: insomma '98 dovrebbe rimettere le cose a posto.

## **Il browser e I.e-mail integrati nel sistema operativo**

A mio parere è proprio chi ha bisogno della telematica che vede in questa nuova versione il primo vantaggio, con buona pace del DOJ (Department Of Justice, debbono usare la 0, altrimenti DJ suona male ... ) che accusa Microsoft di concorrenza sleale nei confronti della Netscape. Installare '95 e poi do-

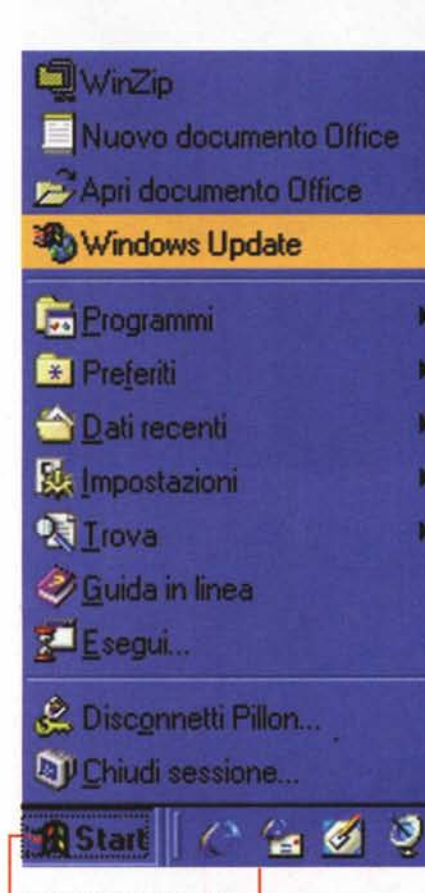

*Start, anche nella versione italiana, con l'aggiornamento di Windows. Chissà* se *nella versione finale sarà tradotto Windows Update?*

ver installare ancora tutta la parte Internet, magari con Netscape, è una bella sec-

catura: alla fine ci si trova con IE 3.0 da configurare che è l'unico modo per collegarsi a Netscape e installare Communicator, in almeno un'oretta di collegamento, a meno di non avere il CD-ROM di Netscape, che non lo manda a casa gratis, come invece fa zio Bill. Sono finiti i tempi dei floppy, 12 megabyte compressi da installare dai dischetti è un lavoro che non fa più nessuno. Insomma finire l'installazione ed essere davvero pronti per la rete, dovendo configurare solo il provider, è una bella comodità. lo sono sempre stato un tifoso di Netscape, Davide che sfida Golia, chi di voi tiferebbe per Golia? Ma temo che questa volta dovranno inventare qualcosa di radicalmente nuovo per continuare la battaglia, e questo la Microsoft lo ha ottenuto senza aggiungere nessuna nuova caratteristica: Windows '98 apparentemente ha il "vecchio" lE 4.0 nell'ultima versione, assieme ad Outlook Express, di cui abbiamo parlato nel numero scorso. Nel frattempo si parla delle mirabilie di Outlook '98 ma nessuna delle nuove caratteristiche è stata implementata in Express, non sono mica scemi: il concorrente in Communicator è il browser e non il sistema di posta elettronica e quindi si continua con OE, ma se volete qualcosa di più lo comprate, "Facciamo la guerra a Netscape, mica regaliamo<br>software..." è il messaggio che sembra uscire forte e chiaro.

Sembra un discorso banale, Win '98 solo per la semplicità di installazione di

Internet? Per chi viene dalla versione USB di '95, con lE 4.0 direi quasi di si. Non credo che una componente vincente di '98 sia la possibilità di collegare due schede video ed usare due monitor come fossero uno solo, una caratteristica vantata in '98! Naturalmente a patto che tutto funzioni, se avete invece dei problemi. ad esempio il mio '95 si rifiutava di usare lo spooler di stampa, non volevo disinstallare IE, reinstallare '95, reinstallare IE, ho messo '98 ed è andato (quasi) tutto a posto.

Non bisogna dimenticare l'altra caratteristica importante: molti '95 continuano ad usare la FAT (File Allocation Table) del vecchio DOS, a 16 bit. La nuova versione converte la FAT a 32 bit, permettendo di recuperare sui dischi rigidi dei portatili, sempre molto costosi da rinnovare, spazio prezioso. Sono partito con soli 100 MByte liberi sul mio con Hard Disk da 1.2 GByte ed alla fine mi sono trovato con 400 MByte liberi, questo perché molti piccoli file, testi, immagini occupano molto più spazio del dovuto nei dischi rigidi grandi, che con la

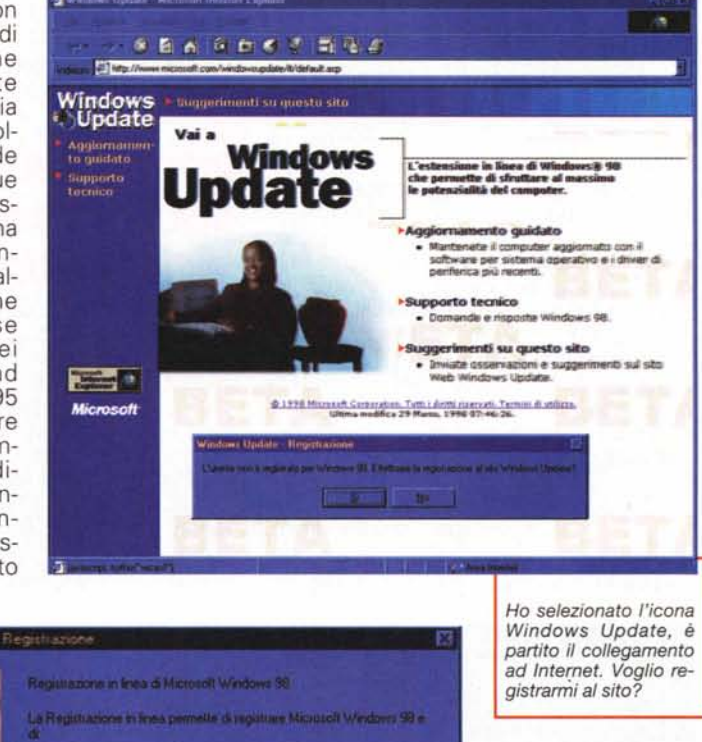

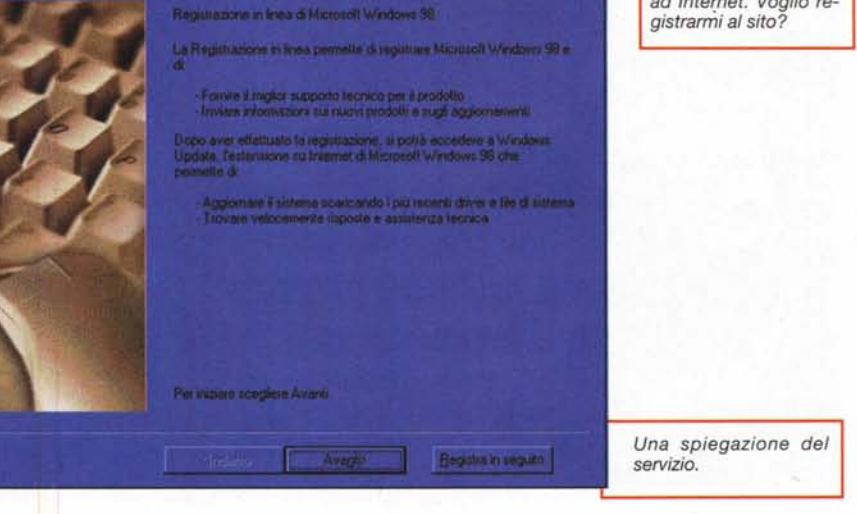

#### Telemeffen

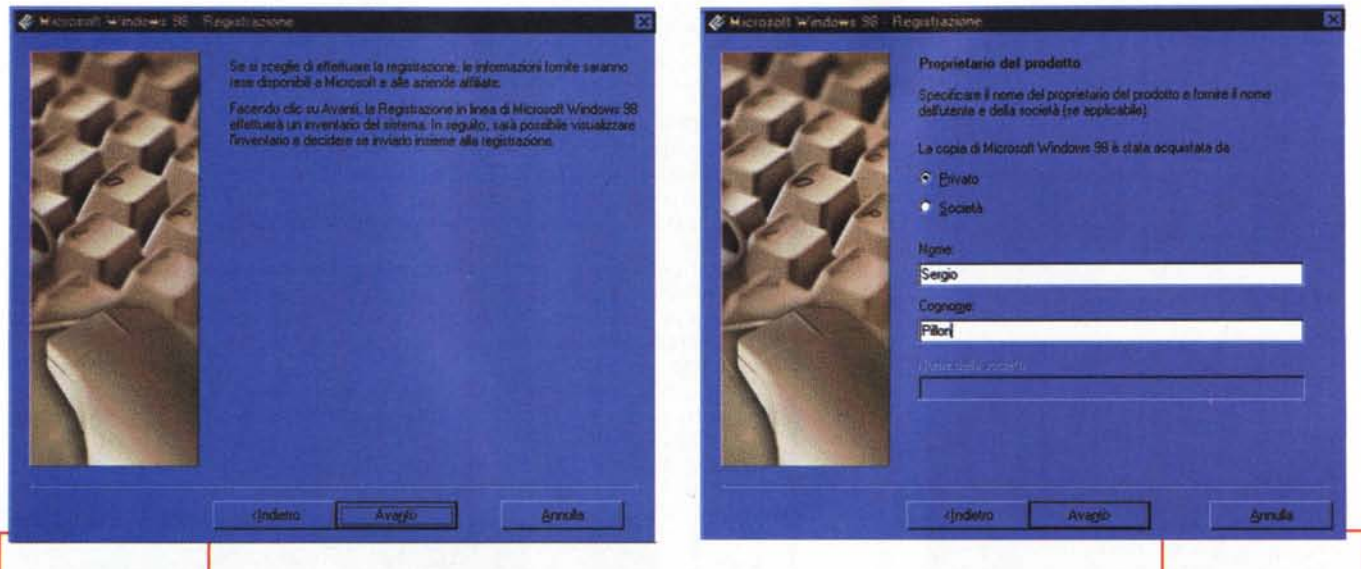

*Le informazioni saranno rese disponibili? E perché?*

FAT 16 vengono divisi in spazi (cluster) grandi. Un file piccolo magari ne occupa uno ed un

dalla prima versio-

quarto, e la parte restante viene sprecata. Con cluster più piccoli questo non avviene e questo succede proprio, ad esempio, nella cache del browser. I file che compongono le pagine Web sono di piccole dimensioni e sono moltissimi, occupando molto più dello spazio che gli spetterebbe "sprecano" una buona parte del disco rigido. I navigatori della rete, si sa, evitano i file di grandi dimensioni ed il vantaggio è più evidente. Pensate che mi ha perfettamente recuperato anche il contenuto di un disco SCSI compresso con drivespace, che uso da tre anni,

vespace 2, poi convertito alla 3 con il PLUS pack.

## **Internet nel sistema operativo, Windows Update**

Stavolta hanno fatto tesoro della lezione del vecchio guerriero ferito Win '95. A forza di patch (cerotti, rattoppi, nella traduzione italiana) non si riusciva più a capire cosa fosse rimasto di originale e cosa non, come recuperare qualcosa di andato storto: come fare?

Microsoft Windows Update è la soluzione. Dal menu Start si aggiunge una icona, in figura 1 Windows Update, aggiornamento di Windows. Finalmente, si spera, chi installa '98 non rimane da

vidia per gli amici che hanno comprato la versione più

solo a morire di in- *Nome, cognome ed azienda ...*

aggiornata: anche lui si collegherà alla Microsoft via Internet e la sua macchina si aggiornerà con le ultime soluzioni. Naturalmente è previsto anche che qualcosa vada storto, il sito si ricorderà l'ultima cosa fatta e permetterà il ripristino dello status precedente.

A naso questo sistema mi fa venire non poche preoccupazioni, magari sono solo un po' paranoico, ma il "grande capo" della Intel ha scritto un libro autòbiografico suo e della storia della Intel dal titolo fortemente esplicativo: "Solo i paranoici sopravvivono", sosteneno che questa è la chiave per la sopravvivenza nel mondo

dell'Information Technology. Ob-

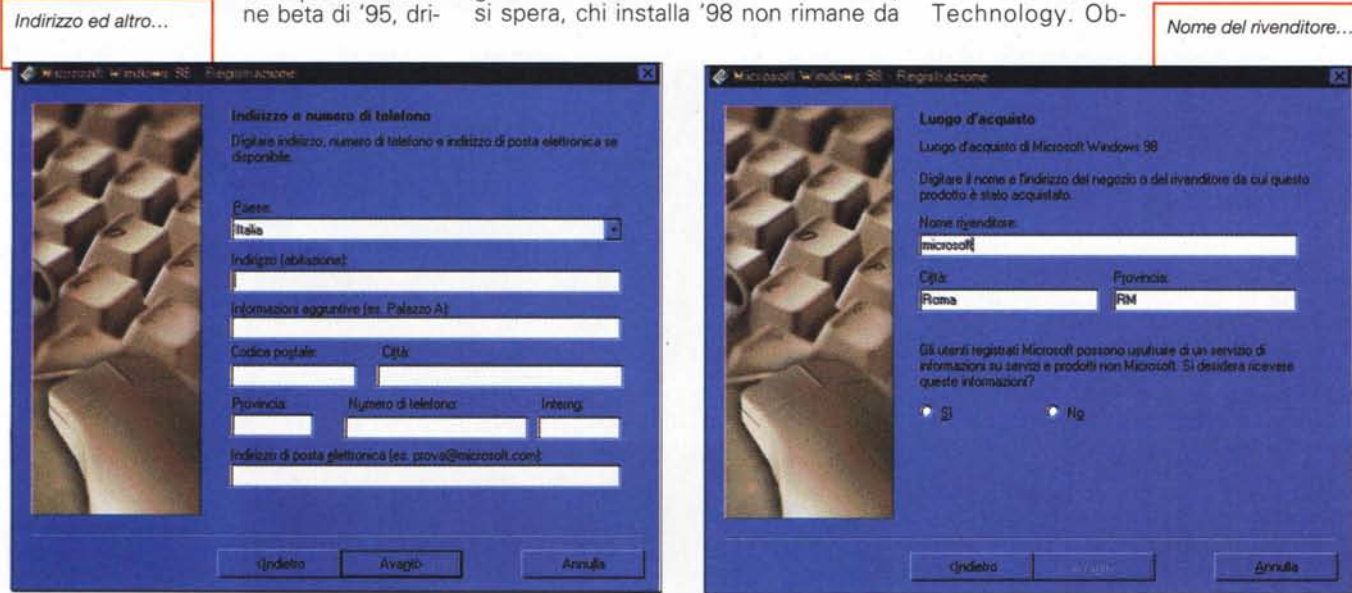

#### Telemetica

Le uniche informazioni che davvero servirebbero. Stranamente imprecise invece: io ho 2 CD-ROM (un masterizzatore), uno scanner, 2 Hd da 6 Gb, una scheda video 3D FX Vodoo... Nulla di questo appare, e come li ag-<br>giorno? Mi sembra più una raccolta di informazioni su cosa faccio, che risoluzione video uso, forse si tratta ancora di una beta?

bedisco, e faccio le pulci all'idea (figure  $2 - 11$ .

E se l'aggiorna-

mento mi si interrompe sul più bello, modificandomi un componente critico per collegarmi alla rete? Se il PC non si riavvia dopo l'aggiornamento? Certamente le soluzioni possono essere moltissime: la prima è il decidere di non modificare nulla che possa mettere in crisi queste parti. Questo però mi convince poco: possibile che non siano previsti aggiornamenti di Internet Explorer o dell'accesso ad Internet o del Kernel?

**& Microsoft Windo** 

Se non mi posso più collegare che faccio? Reinstallo Win '98, certo, ma se ho già fatto altri upgrade via rete? Mi sembra una via piena di pericoli, molto simile tra l'altro a Netscape SmartUpdate, che mi risulta molto poco usato, inoltre chi impedisce ad un utente "smanettone" all'interno di una azienda di suicidarsi installando un upgrade non compatibile magari con un programma

critico aziendale? Fino ad ora bastava inibire l'ac-L'interfaccia è semplicesso al CD-ROM ce ed intuitiva anche in od al floppy, ma questa versione beta.

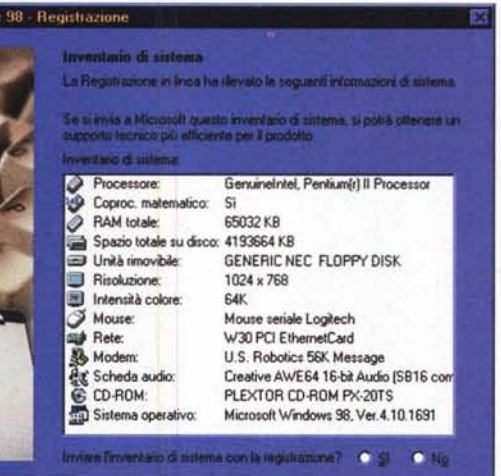

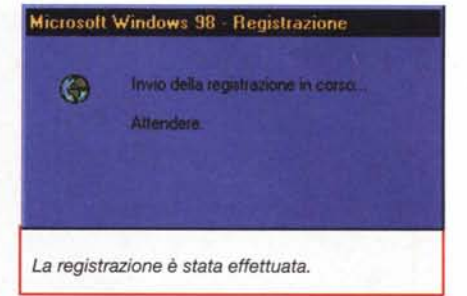

ora? Gli amministratori di sistema dovranno disabilitare questa funzione nel 100% dei computer aziendali, io non ho neppure capito se si può disattivare...

Perché debbo inviare alla Microsoft le mie informazioni personali? Capisco che sia richiesto il tipo di computer,

magari ci possono essere incompatibilità con l'hardware, ma che cosa importa a Bill del mio NOME, CO-GNOME ed INDI-RIZZO DI CASA? Non mi sembra che quando vado dal venditore della macchina fotografica per sapere se sono uscite novità per la mia Nikon mi chieda nome, cognome ed indirizzo di casa, solo che modello ho e quali accessori!

Che ne pensa il<br>Garante? Che Bill stia accarezzando il sogno di avere i dati personali di<br>tutti i possessori di Windows? Spero

 $\overline{P}$ **SBAGDES DRA** Windows<br>Update Aggiornan<br>to quidate **Update Wizard** You can use the Update Wizard to check your computer for outdated software and<br>install the latest software updates. For example, you can use the Update Wizard to<br>update your deece drivers, install software uppardes, get se To check your computer for outdated software, view a list of<br>recommended updates, and then update your software, click Update<br>The software check may take a few minutes. To remove an update, reinstall your outdated software, and restore<br>your computer to its previous state, click Restore. **Report** 

Finalmente posso vedere se c'è qualcosa di nuovo per me, installando o disinstallando eventuali aggiornamenti.

Aggiornamento guidato driver di periferica

Sto per aggiornare il monitor,

dal pannello di controllo ho se-

lezionato l'opzione "cambia".

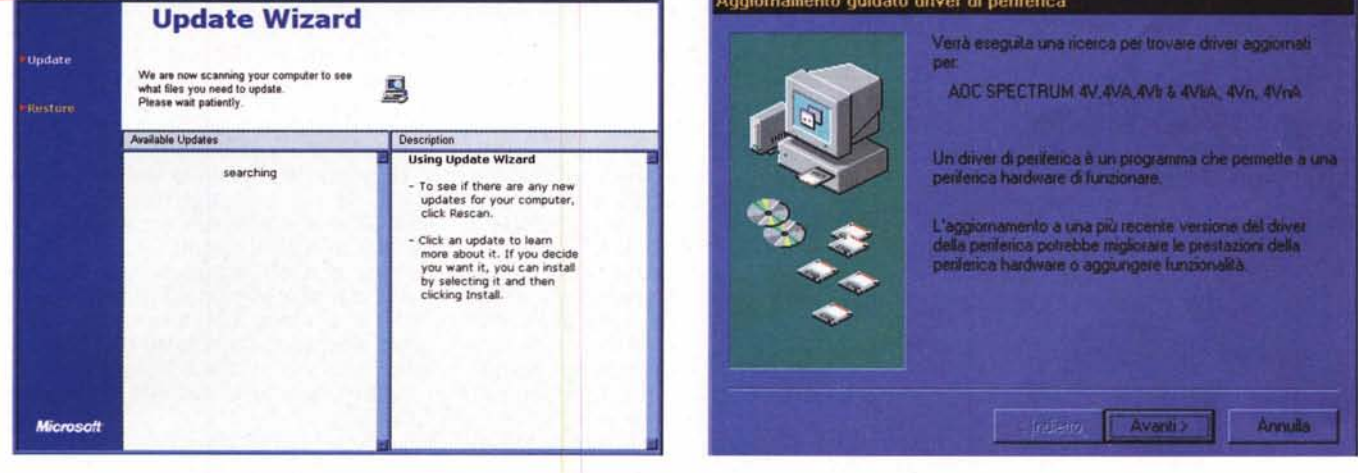

#### Telemetica

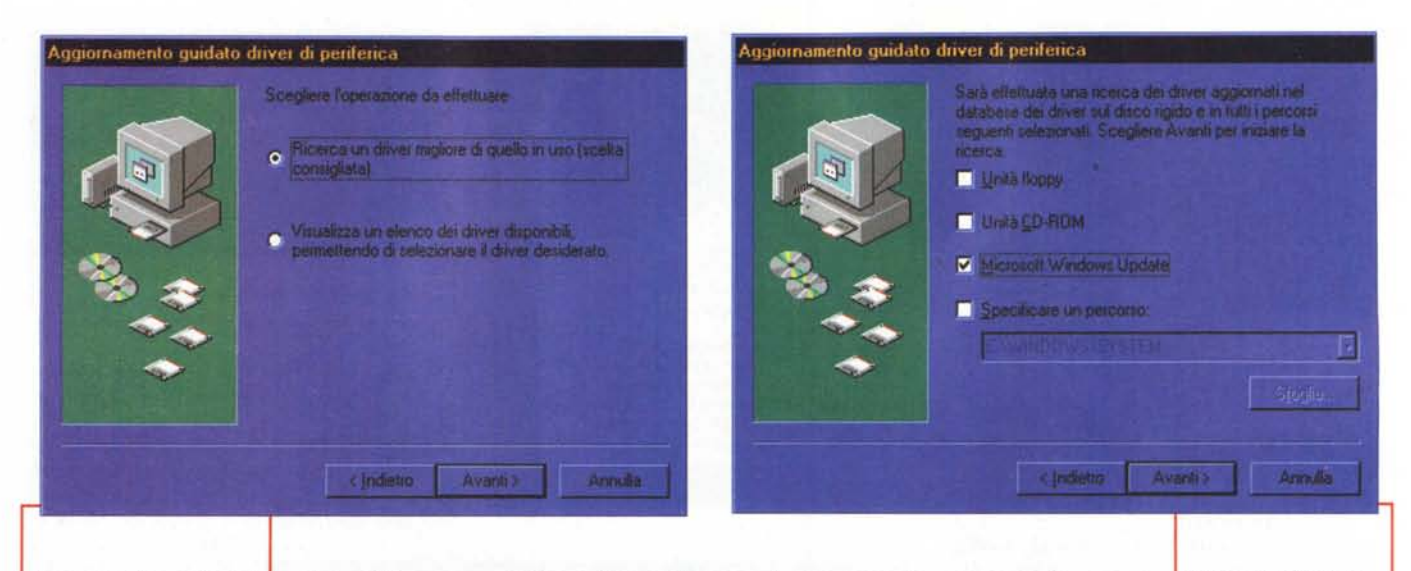

*Cerco un driver migliore di* che abbia un *quello in uso*...

*database* in grado di contenerli e gestirli,

si tratterebbe, credo, di una delle banche dati private più grandi del mondo!

Sicuramente è stato fatto uno sforzo enorme in Microsoft per rendere '98 davvero "plug and play" (collega e vai...), sapete che in USA chiamavan '95 "plug and pray" (collega e prega...); una utility, Microsoft System Information, raccoglie dati sul sistema in modo davvero completo ed esauriente, persino con la cronistoria di quello che ho fatto, installato o modificato ... speriamo che non dica a zio Bill che vado spesso a visitare Netscape e che una volta sono stato su un sito XXX..

*Ecco le informazioni che arrivano dalla rete, sempre* a *patto che si sia collegati, altrimenti si attiva la richiesta di collegamento.*

Aggiornamento guidato driver di periferica

in coren.

Insomma il nemico giurato del Grande Fratello, quando era impersonato dalla Oracle,

Download da Internet

 $\begin{tabular}{|c|c|c|c|c|c|} \hline & \multicolumn{3}{|c|}{\multicolumn{3}{c|}{\multicolumn{3}{c|}{\multicolumn{3}{c}{\multicolumn{3}{c}{\multicolumn{3}{c}{\multicolumn{3}{c}{\multicolumn{3}{c}{\multicolumn{3}{c}{\multicolumn{3}{c}{\textbf{}}}}}}}} \hline \end{tabular}$ 

Attendore. Ricerca di un driver aggiornato per la perferica

Downloading di informazioni dal server in corro. *BORNSBRAGHERSBRAGHERSBRAGHER* 

Annula

ed il suo Network computer si candida per un posto da Grande Fratello ... corsi e ricorsi della vita!

## **Aggiornamento del software non Microsoft e dell'hardware**

Qualcuno a Redmond ha pensato: quali sono le principali cause di problemi riscontrati nel passare da un sistema vecchio, ma funzionante, ad uno nuovo? I driver delle varie schede e periferiche installate ad esempio potrebbero non funzionare, in particolare se il nuovo sistema usa, come nel caso di '98, un nuovo schema di accesso all'hardware. Allora cosa c'è di meglio di Internet per cercare un nuovo driver?

Quando si vuole aggiornare un componente, o se ne installa uno nuovo, i driver più aggiornati permettono, si

> spera, maggiori prestazioni e minori problemi. Fino ad oggi i venditori lo fanno direttamente alla prima installazione, si collegano ogni tanto con il sito dei fornitori e scaricano le versioni più recenti dei BIOS e dei driver, poi le installano sul nostro PC. Il risultato è che nei dischetti che arrivano assieme al PC non ci sono quasi mai le versioni aggiornate, che sono invece su Internet.

Fornire un sup-

porto serio per un Su Windows Update. produttore è anche questo, conti-

nuare il lavoro di affinamento del software del prodotto, per arrivare sul mercato in tempi prima impensabili. Così è un obbligo andare sulla rete sui siti di chi produce le schede che abbiamo nel PC. Dal punto di vista del venditore il fornire nuovo software è anche un modo per tenere "agganciato" il cliente, continuare ad informarlo della novità, magari offrire la nuova versione del prodotto, evitare che abbia una cattiva immagine dell'azienda quando esce un nuovo gioco e la sua scheda video non lo supporta, insomma un contatto indispensabile. E zio Bill che fa? Si sostituisce a lui, con la ricerca dei driver in un solo modo, il sito Windows Update, con la solita richiesta di dati personali, cosa che a mia conoscenza non fa praticamente NESSUNO dei fornitori di hardware che offre driver. Ci mancherebbe, il cliente ha già speso alcune centinaia di migliaia di lire, che altro vuoi? Un consiglio, gratuito, alla Microsoft: consentite agli installatori di mettere nel pannello di controllo l'aggiornamento dei driver, DAL SI-TO DEL PRODUTTORE, magari solo mettendone l'indirizzo. Sono diventato matto per trovare quelli della ATI cercando <http://www.ati.com.> poi ho trovato! [Http://www.atitech.com.](http://Http://www.atitech.com.)

Una visione, di nuovo Windows-centrica, in cui un oggetto che costa 150.000 vuole mettersi a coordinare interessi di molti milioni. Se compro un computer Dell lo aggiorno con Windows dal sito Microsoft? Il rapporto di costi è di circa 10 ad uno, ma Windows dovrebbe coordinare tutto il business. Non vi sembra di vedere uno con i baffetti, bassotto, dall'alto di una balconata?

MR

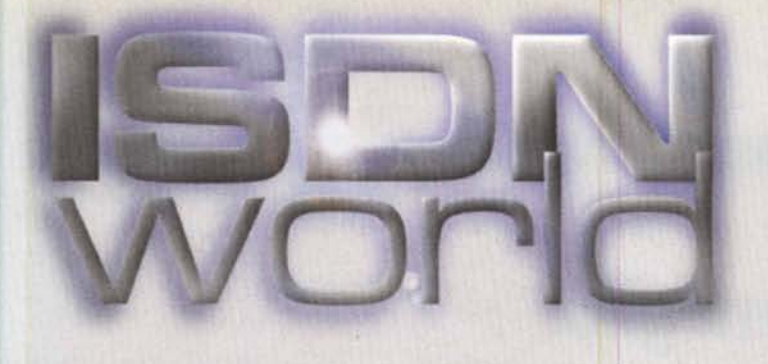

# **Navigate alla grande**

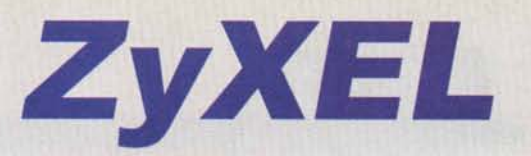

# **Prestige Series ISDN** Routers

Soluzioni complete ed a basso costo per accesso **internet e networking via rete ISDN**

- Connessione di tutta la LAN ad Internet attraverso un unico indirizzo IP
- Ottimizzazione della gestione della banda di trasmissione (Bandwitdh on demand, bundling dei canali)
- Supporto delle funzioni di sicurezza (Firewall, proxy-server, call-back)
- Software di configurazione basato su interfaccia WEB
- Funzioni aggiornabili via software

La più completa gamma di prodotti per la connessione Internet/Intranet, a Vs disposizione dal distributore italiano specializzato in **ISDN.**

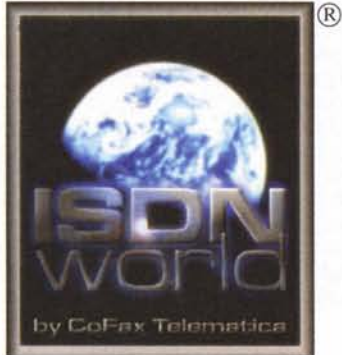

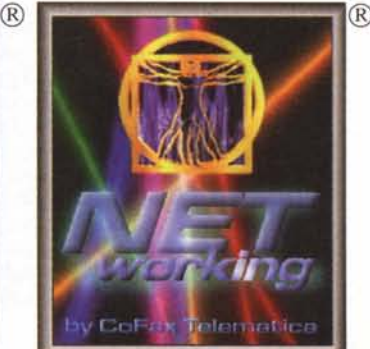

**==CoFax® TELEMATICA**

#### <http://www.cofax.it>

**Corner** 

**Roma** 00151 Viale dei Colli Portuensi, 110/a<br>Tel. **06/58201362 r.a.** Te!. 06/58201362 r.a. Fax. 06/58201550

**Riturian** 

Milano 20129 C.so Buenos Aires, 37 Tel. **02/29526100 r.a.**<br>Fax. 02/29520884 02/29520884